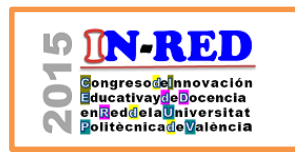

# **Clase inversa en prácticas informáticas de Matemáticas - Ingeniería Aeroespacial**

**M.-T. Capilla, B. García, S. Moll, J.-A. Moraño, M.-D. Roselló, L.M. Sánchez-Ruiz** Universitat Politècnica de València, <tcapilla,magarmo5,sanmollp,jomofer,drosello,lmsr>@upv.es

## *Abstract*

*Technical University of Valencia (UPV) has initiated a strong commitment with the so-called flipped classroom methodology during the academic year 2014-15. For this task, UPV started from an advantageous position because of its experience in generating digital resources, complemented by an excellent educational platform, known as PoliformaT.* 

*In this paper we present how we implemented this methodology in the lab classes of the subject Mathematics I of BEng Aerospace Engineering during 2014-15 in which we have taken advantage of the PoliformaT platform in such a way that the students prepared properly each lab session under a simultaneously autonomous and guided way. In doing this, students reviewed and reinforced their knowledge previously seen in the theory-problems sessions and, consequently, were able to achieve a more durable and better learning.*

*Keywords: Mathematics in Engineering, flipped classroom, methodology, education, lab sessions.* 

#### *Resumen*

*La Universitat Politècnica de València (UPV) ha iniciado una fuerte apuesta por la denominada clase inversa (flipped learning) durante el curso 2014-15. Para ello la UPV parte de una posición ventajosa por su experiencia en la generación de recursos digitales que se complementan con una excelente plataforma educativa, conocida como PoliformaT.* 

*En este trabajo se presenta como se ha implementado esta metodología en las clases de laboratorio de la asignatura Matemáticas I del Grado de Ingeniería Aeroespacial durante 2014-15 en la que aprovechamos la plataforma PoliformaT para que los alumnos de una forma guiada y* 

*Congreso In-Red (2015)*

<sup>2015,</sup> Universitat Politècnica de València

*Clase inversa en prácticas informáticas de Matemáticas - Ingeniería*

*autónoma a la vez, pudiesen prepararse de forma adecuada cada sesión de laboratorio. De esta forma, los alumnos repasaron y reforzaron los conocimientos vistos en las sesiones de teoría-problemas y tuvieron oportunidad de conseguir un aprendizaje más duradero y de mejor calidad.* 

*Palabras clave: Matemáticas en Ingeniería, clase inversa, metodología, educación, prácticas de laboratorio.* 

## **1. Introducción**

Uno de los principales objetivos implementados en el proceso de Bolonia ha sido evolucionar del aprendizaje centrado en el profesor hacia un aprendizaje centrado en el estudiante (Croisier, 2007), de forma que los estudiantes no se limiten a aprender de forma pasiva en el aula, si no que desempeñen un rol activo en su proceso de aprendizaje.

Con el objetivo de favorecer la participación activa del estudiante han surgido diversas metodologías, muchas veces en combinación unas con otras, tales como el aprendizaje basado en problemas, clase inversa (o flipped learning), aprendizaje colaborativo, etc. La metodología de clase inversa aparece cuando los estudiantes se encargan de gestionar su aprendizaje y los profesores simplemente los guían. Con esta metodología los estudiantes logran un aprendizaje más profundo ya que deben poner un mayor esfuerzo y compromiso personal durante el proceso (Bergmann, 2012, Bergmann, 2013, Kim, 2014).

Aunque existen diferentes formas de clase inversa, la premisa subyacente consiste en que los estudiantes revisan el material docente fuera de la clase y después, durante la clase, desarrollan actividades guiadas por el profesor (Hughes, 2012).

Por otra parte Matemáticas es una asignatura obligatoria en todos los estudios de ingeniería y los estudiantes deben alcanzar las competencias básicas y habilidades necesarias de esta disciplina. Una de estas habilidades es el buen uso de software matemático y, debido a las habilidades especiales que se pretenden alcanzar, y a necesidades posteriores, el uso de una metodología activa es a la vez natural y necesario.

En este artículo exponemos como los autores han llevado a término la intersección de la metodología de la clase inversa con la adquisición de competencias matemáticas en y mediante la utilización de un software como MATHEMATICA en el Grado en Ingeniería Aeroespacial en la Escuela Técnica Superior de Ingeniería del Diseño ETSID (Universitat Politècnica de Valencia UPV, 2015). Esta acción coincide con el impulso dado por la UPV para implementar la metodología de clase inversa durante 2014-15.

Nos centraremos en la asignatura Matemáticas I, que es una asignatura anual obligatoria impartida en primer año. Consta de 120 horas presenciales (12 ECTS) de las que el 75% de

ellas corresponden a Sesiones Teóricas / Problemas (TP) y el 25% restante a las prácticas de laboratorio (PL). En la Sección 2 presentamos los principios básicos de una clase inversa. En la Sección 3 se discutirán los resultados obtenidos y se expondrán las opiniones de los estudiantes a través de un cuestionario, y por último, en la Sección 4 se presentarán los resultados y en la 5 las conclusiones.

## **2. Objetivos**

Existen varias formas de desarrollar una clase inversa tal y como resume (Pennsylvania State University, 2015). Entre las estrategias que responden a esta metodología se halla, por ejemplo, asignar lecturas y seguir las tareas encomendadas mediante discusión en el aula o tests, ofrecer vídeos y lecturas para que los estudiantes puedan revisar el material y proporcionar foros de discusión dirigidos por los instructores, grabar las clases para su posterior revisión por los estudiantes después de clase, asignar material de lectura fuera o en clase, y pedir a los estudiantes su exposición usando el medio que crean necesario, etc.

Todas estas estrategias parten de la base de que el alumno debe aprender de forma autónoma siguiendo las directrices marcadas inicialmente. Todas permiten a los estudiantes mantenerse al día si faltan a una clase y, además, facilitan ponerse al día a quienes se incorporan tarde al curso por cualquier motivo.

La clase inversa implica profundos cambios en la práctica educativa tanto para estudiantes, que deben cambiar su rol tradicionalmente pasivo en clase, como para los profesores, que deben suministrar material adecuado.

En este contexto, los objetivos de los autores al implementar la clase inversa en las prácticas de laboratorio son los inherentes a dicha metodología, destacando entre ellos:

- Aumentar el interés y la participación del estudiante en su proceso de aprendizaje desde el primer momento, nada más comenzar el curso.

- Proporcionar al alumno un conocimiento más exhaustivo de los conceptos matemáticos involucrados ya que éste debe prepararse para discutir y razonar sobre el material proporcionado, fomentando así la participación durante la clase.

#### **3. Desarrollo de la innovación**

Un aspecto importante de nuestra metodología ha sido la evaluación semanal sobre el material que el estudiante debía trabajar fuera del aula como describimos a continuación, por lo que se ajusta a una de las estrategias descritas anteriormente. Además se realizaron exámenes semestrales individuales con un peso de un 70% en PL.

*Congreso In-Red (2015)*

<sup>2015,</sup> Universitat Politècnica de València

Para las sesiones PL cada grupo de prácticas ha tenido alrededor de 25 estudiantes y nuestra implementación de la clase inversa consta de 3 etapas diferentes: *fuera del aula*, *discusión en el aula* al principio de cada sesión PL y *evaluación en el aula* mediante tests semanales. Estos tests semanales suponen un 30% de la calificación de PL.

El soporte empleado ha sido la plataforma educativa PoliformaT desarrollada por la UPV y basada en (Sakai Project, 2015). A través de ella se proporciona una guía con los temas y ejercicios que los estudiantes deben trabajar (Etapa 1). Este material incluye aspectos teóricos y comandos de MATHEMATICA relacionados con los conceptos en estudio.

Cada sesión presencial de laboratorio comienza con una discusión en el aula (Etapa 2) sobre los principales conceptos que han sido preparados durante la Etapa 1. Es en este momento cuando el profesor resuelve las dudas que los estudiantes puedan tener y propone ejercicios que pueden afianzar y profundizar en los conceptos teóricos.

A continuación, se realiza una evaluación de 30 minutos en el aula (Etapa 3) donde los alumnos deben resolver de forma individual algunas cuestiones y ejercicios a través de PoliformaT usando el programa MATHEMATICA. En esta parte el profesor también está disponible para asistir a los estudiantes que soliciten ayuda. Una vez finalizada la evaluación, los estudiantes pueden comprobar sus respuestas y su puntuación, y resolver aquellas dudas sobre la evaluación que hayan quedado pendientes. Con esta metodología los profesores, y también los alumnos, pueden hacer un seguimiento del proceso de aprendizaje.

## **4. Resultados**

El número de estudiantes de Matemáticas I del Grado de Ingeniería Aeroespacial fue de 126 durante el curso 2013/14, valor que sirve de referencia para los valores relativos y porcentajes. Sin embargo 5 alumnos de los 126 asistieron como máximo dos veces a las PL, por lo que se debe considerar que abandonaron el curso.

El rendimiento de los estudiantes fue el siguiente:

- 6 (4,7%) estudiantes no realizaron los exámenes de PL, casi coincidiendo con el número de estudiantes que no asistieron a las sesiones de PL. Si no consideramos estos 5 estudiantes, el porcentaje se reduce a un 0,8%.

- 11 (8,7%) estudiantes no realizaron los test de TP lo que corresponde a un 4,7% de estudiantes si no consideramos los 5 abandonos mencionados.

- Las notas medias en los tres tests parciales que conformaban TP fueron 6,1, 6,6 y 6,9, con una desviación típica de 2,4, 2,6 y 2,1, respectivamente.

- Las medias obtenidas en los dos test de PL fueron de 5,6 y 7,6 con desviaciones típicas de 2,0 y 2,4.

- La media de las 27 sesiones de PL fue de 8,7 con una desviación de 1,7.

- 112 (88,9%) estudiantes aprobaron la asignatura, y un 92,6% si consideramos los 5 abandonos anteriores.

Usando la herramienta Sondeos de PoliformaT se encuestó a los estudiantes sobre el uso de la metodología de clase inversa aplicada, y en concreto sobre el hecho de ser evaluados semanalmente para corroborar un aprendizaje adecuado.

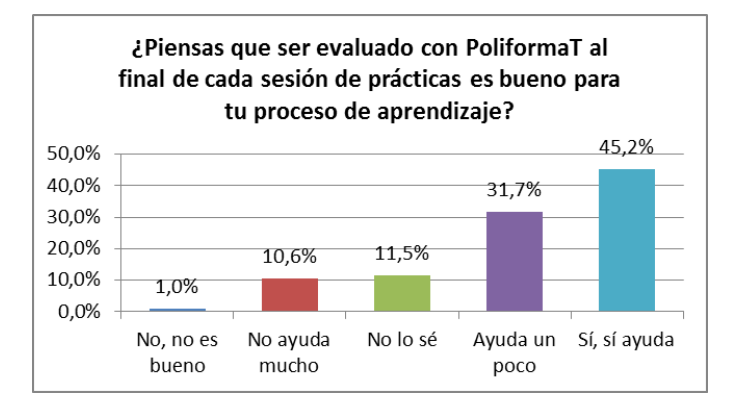

*Fig. 1 Resultados de la encuesta sobre la evaluación en las sesiones de laboratorio.*

Como se puede apreciar en la Figura 1, el 45,2% de los estudiantes piensan que la evaluación ayudó en su proceso de aprendizaje y un 31,7% que ayudó un poco.

## **5. Conclusiones**

Los autores han adoptado la metodología de clase inversa en las clases de laboratorio de la asignatura Matemáticas I (Grado en Ingeniería Aeroespacial en la Universitat Politècnica de València, UPV). Nuestra implementación ha conllevado 3 etapas claramente diferenciadas teniendo en todas ellas el alumno un papel protagonista: *fuera del aula preparándose la sesión semanal*, *discusión en el aula* al principio de cada sesión aclarando ideas y *evaluación semanal en el aula.* Para ello los autores han diseñado y generado material adecuado para la preparación de la sesiones así como para las actividades en el aula. Algunas consecuencias de la aplicación de esta metodología ha sido una participación masiva en las clases de laboratorio, 93% de los estudiantes asistieron a las sesiones de PL (97% si no se consideran los abandonos) y una asimilación más profunda de la asignatura.

2015, Universitat Politècnica de València

*Congreso In-Red (2015)*

*Clase inversa en prácticas informáticas de Matemáticas - Ingeniería*

Esta metodología se ha aplicado a las sesiones de PL, pero es lógico pensar que su efecto se ha extendido a todas las competencias matemáticas, y no solo las relacionadas con MATHEMATICA, debido a la constante revisión de los conceptos que los estudiantes deben hacer durante su desarrollo.

## **6. Agradecimientos**

Trabajo apoyado por "Proyectos de Innovación Docente, PID-DMA-2014", Departamento de Matemática Aplicada (UPV), y "Proyecto de Innovación y Mejora Educativa PIME B-24", Vicerrectorado de Estudios, Calidad y Acreditación de la UPV 2014.

### **Referencias**

BERGMANN, J., SAMS, A. (2012). "Before you flip, consider this", *Phi Delta Kappan*, vol. 94, issue. 2, p. 25.

BERGMANN, J., OVERMEYER, J., WILIE, B. (2013). "The Flipped Class: What it is and What it is Not", *The Daily Riff.* <http://www.thedailyriff.com/articles/the-flipped-class-conversation-689.php> [Consulta : 13 de marzo de 2015].

CROISER, D., PURSER, L., SMIDT, H. (2007). "Trends V: Universities Shaping the European Higher Education Area", EUA Report.

HUGHES, H. (2012). "Introduction to flipping the college classroom", *Proceedings of world conference on educational multimedia, hypermedia and telecommunications,* Chesapeake, p. 2434- 2438.

KIM, M.K., KIM, S.M., KHERA, O., GETMAN, J. (2014). "The experience of three flipped classrooms in an urban university: an exploration of design principles", *Internet and Higher Education*, vol. 22, p. 37-50.

THE PENNSYLVANIA STATE UNIVERSITY (2011). "7 Things You Need to Know about Flipping the Classroom*", A white paper from Information Technology Services at Penn State*. <http://tlt.psu.edu/wp-content/uploads/sites/7104/2011/09/2011-Flipping-the-Classroom.pdf> [Consulta: 15 de marzo de 2015]

SAKAI PROJECT. < https://www.sakaiproject.org> [Consulta: 24 de marzo de 2015]

UNIVERSITAT POLITÈCNICA DE VALENCIA (2015). *Grado en Ingeniería Aeroespacial*. <http://www.upv.es/titulaciones/GIA/menu\_812584i.html> [Consulta : 24 de marzo de 2015]